PERFORCE HelixCore

## **P4 Cheatsheet**

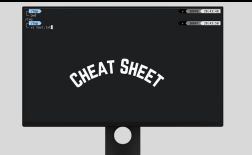

**by www.mutesoft.com**

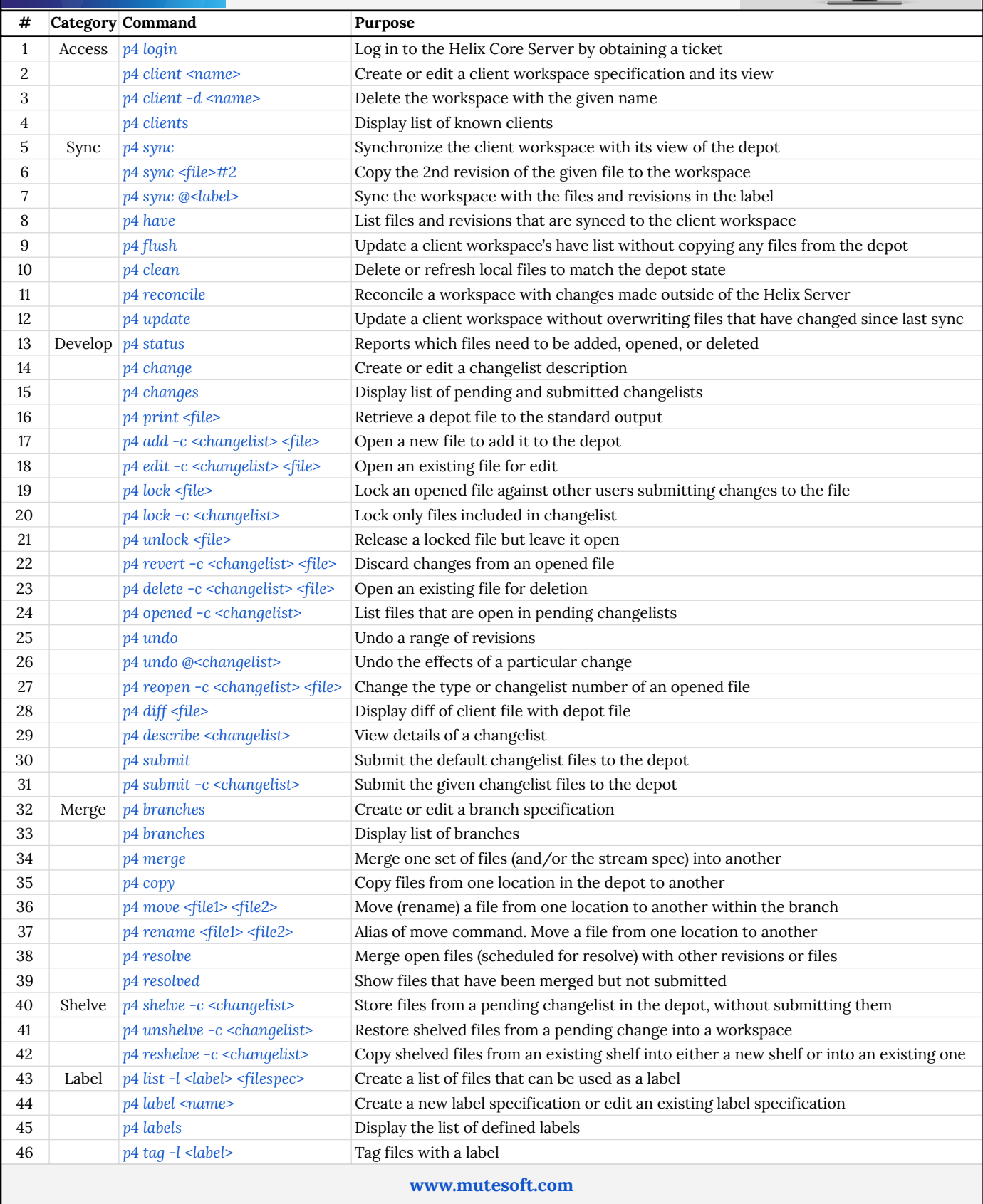